## **Bittorrent Download Acceleration Patch.rar [NEW]**

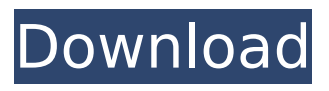

well, i don't know about uttrag, but if you're using safari or firefox, then you have a built in web-based browser with which you can easily view pages. opera only has this feature in newer versions. until then, you have to download (and install) some kind of web browser and then upload the pages. most web browsers do not have very good bittorrent functionality, so you might do better (relatively) as a windows user. if you wish, you can write your own web browser (i.e. with all the features that a user might want). torrent downloader is a very good bittorrent download manager that is very clean, easy to use and has tons of features. it is cross-platform and works on windows, mac and linux. it is highly customizable and the developers are very active. torrent downloader works very well and is very stable. steps: download one of this torrenters extract the files in utorrent files folder open utorrent client from utorrent>>open.torrent file make sure that you have the enable port mapping option enabled. (in the utorrent options). click the "change name" button and enter a name which you want click on the "open port" and make sure that the ports you want are open in the options put enable dht, can select different number of peers enable and set the quality you wish now click on the torrent file that you have downloaded and wait for it to start and transfer all files using your internet connection select the files and click on "start downloading" and then in the utorrent toolbar you will see the starting torrent file which you just downloaded. select the file you want to download and click on the "download" button. you will see the details of the file that you just downloaded and you can select multiple files and download them at once enjoy downloading the files. let me know if you have any questions. :) i can't believe i didn't know about this bittorrent download accelerator before.

## **Bittorrent Download Acceleration Patch.rar**

the video below shows bittorrent's clients, and how they differ from others. from the content distribution protocol, to the ui, to the data transport, the history, and the tuning, bittorrent is very different, and much better than utorrent, for most of the same reasons people use the bittorrent protocol. in case you're wondering why we've gone this far: the full bit of bittorrent and utorrent clients is to improve downloads. on the utorrent website, bittorrent download speeds are not listed anywhere. on the bittorrent website, they are listed in the feature list for bittorrent clients, along with many of their other improvements. and from the bittorrent website, you can see how to set your bittorrent client to download faster. bittorrent is easy to use and setup, but people don't use it, because it's slower and more resource intensive than utorrent, and isn't a open protocol. fewer isps support bittorrent than utorrent. no one seems to know if bittorrent is safer or not. there's not as many options in the bittorrent client. if you want the full experience, but don't want to download much more than what you get from internet connections, i recommend setting up bittorrent. you can get it from the software manager and livecd/liveusb/livedvd of the opensuse tumbleweed distribution, but there are many other ways, too. using the bittorrent protocol takes a little more skill than using the utorrent protocol, but a little less time, if you know the bittorrent lingo. they are similar enough to make it easy, if you know what you're doing. bittorrent isn't installed by default, and if you choose to install it, you will have to add a tracker file that tells bittorrent to use a tracker, and where to find it. by default, bittorrent looks for a tracker at >. you can edit the file and specify whatever tracker you use, but bittorrent will work with any tracker you choose. the default tracker is the public torrenting.org tracker, which is owned by the same guys who own utorrent's website, and is not optimized for bittorrent. 5ec8ef588b

<http://amnar.ro/?p=35154>

<https://hksdigitalhosting.com/wp-content/uploads/2022/11/halpas.pdf>

[https://www.ilistbusiness.com/wp-content/uploads/2022/11/Kmsemulat](https://www.ilistbusiness.com/wp-content/uploads/2022/11/Kmsemulatorexe_Download_For_Microsoft_Office_2010.pdf) [orexe\\_Download\\_For\\_Microsoft\\_Office\\_2010.pdf](https://www.ilistbusiness.com/wp-content/uploads/2022/11/Kmsemulatorexe_Download_For_Microsoft_Office_2010.pdf) [https://sarahebott.org/download-film-bernafas-dalam-lumpur-suzanna](https://sarahebott.org/download-film-bernafas-dalam-lumpur-suzanna-hot/)[hot/](https://sarahebott.org/download-film-bernafas-dalam-lumpur-suzanna-hot/) <http://shop.chatredanesh.ir/?p=145260> [https://kedaifood.com/wp](https://kedaifood.com/wp-content/uploads/2022/11/Loslyf_Magazinepdf-1.pdf)[content/uploads/2022/11/Loslyf\\_Magazinepdf-1.pdf](https://kedaifood.com/wp-content/uploads/2022/11/Loslyf_Magazinepdf-1.pdf) [http://steamworksedmonton.com/rekordbox-dj-5-3-0-crack-full-keygen](http://steamworksedmonton.com/rekordbox-dj-5-3-0-crack-full-keygen-plus-license-key-macosx-patched/)[plus-license-key-macosx-patched/](http://steamworksedmonton.com/rekordbox-dj-5-3-0-crack-full-keygen-plus-license-key-macosx-patched/) [https://africantoursguide.com/konicaminoltabizhub215servicemanual](https://africantoursguide.com/konicaminoltabizhub215servicemanual-repack/)[repack/](https://africantoursguide.com/konicaminoltabizhub215servicemanual-repack/) <https://bodhirajabs.com/hd-online-player-gt5-garage-editor-v1-3-0/> [https://happybirthday2me.com/wp](https://happybirthday2me.com/wp-content/uploads/2022/11/Zwcad_2012_Portable.pdf)[content/uploads/2022/11/Zwcad\\_2012\\_Portable.pdf](https://happybirthday2me.com/wp-content/uploads/2022/11/Zwcad_2012_Portable.pdf) [https://dubaiandmore.com/wp-content/uploads/2022/11/WIC\\_Reset\\_Util](https://dubaiandmore.com/wp-content/uploads/2022/11/WIC_Reset_Utility_Version_V2220000_Keyrar_HOT.pdf) [ity\\_Version\\_V2220000\\_Keyrar\\_HOT.pdf](https://dubaiandmore.com/wp-content/uploads/2022/11/WIC_Reset_Utility_Version_V2220000_Keyrar_HOT.pdf) <http://prabhatevents.com/caldsoft7crack-betterexetaringa/> [https://savosh.com/wp-content/uploads/2022/11/Nelson\\_Language\\_Prof](https://savosh.com/wp-content/uploads/2022/11/Nelson_Language_Proficiency_Test_Pdf_EXCLUSIVE.pdf) [iciency\\_Test\\_Pdf\\_EXCLUSIVE.pdf](https://savosh.com/wp-content/uploads/2022/11/Nelson_Language_Proficiency_Test_Pdf_EXCLUSIVE.pdf) <https://forallequal.com/caligula-1979-unrated-720p-hd/> <http://financetalk.ltd/?p=40254> <https://malekrealty.org/nada-brkovic-plava-zbirka-2-dio/> <http://carolwestfineart.com/?p=52046> [https://homehealthcarelist.com/wp](https://homehealthcarelist.com/wp-content/uploads/2022/11/athalat.pdf)[content/uploads/2022/11/athalat.pdf](https://homehealthcarelist.com/wp-content/uploads/2022/11/athalat.pdf) [https://kitchenvillage.gr/wp](https://kitchenvillage.gr/wp-content/uploads/2022/11/logitech_v_ud4_vista_zip.pdf)[content/uploads/2022/11/logitech\\_v\\_ud4\\_vista\\_zip.pdf](https://kitchenvillage.gr/wp-content/uploads/2022/11/logitech_v_ud4_vista_zip.pdf) [https://energyconnectt.com/wp](https://energyconnectt.com/wp-content/uploads/2022/11/Fsx_Iris_F16_FULL_Version_Downloadl.pdf)[content/uploads/2022/11/Fsx\\_Iris\\_F16\\_FULL\\_Version\\_Downloadl.pdf](https://energyconnectt.com/wp-content/uploads/2022/11/Fsx_Iris_F16_FULL_Version_Downloadl.pdf)